## <span id="page-0-0"></span>Tema 1. Introducción a la Programación

Vicente Benjumea García

Introducción a la Programación Departamento de Lenguajes y Ciencias de la Computación. E.T.S.I. Informática. Univ. de Málaga.

# Introducción a la Programación

### Tema 1. Introducción a la programación

- [La informática y el papel de la programación de computadores.](#page-2-0)
- [El computador: una máquina que procesa información.](#page-3-0)
- **[Algoritmos y resolución de problemas.](#page-6-0)** 
	- [¿Que se quiere hacer? Concepto de Algoritmo.](#page-7-0)
	- [¿Cómo hay que hacerlo? Corrección.](#page-17-0)
	- · [¿Qué se puede hacer? Calculabilidad y Complejidad.](#page-20-0)
- [Lenguajes de programación.](#page-26-0)
	- [Paradigmas de Programación.](#page-31-0)
	- [Definición de Lenguajes. Gramáticas.](#page-36-0)
	- [Traductores, Compiladores e Intérpretes.](#page-39-0)
- [Visión general de un sistema informático.](#page-45-0)
- [Estructura funcional de los computadores.](#page-48-0)
- [Codificación de la información.](#page-55-0)
	- **[Representacional posicional de los números.](#page-57-0)**
	- [Códigos de entrada y salida de datos.](#page-62-0)

Esta obra se encuentra bajo una licencia Reconocimiento-NoComercial-CompartirIgual 4.0 Internacional (CC BY-NC-SA 4.0) de Creative Commons.

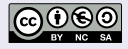

Introducción a la ProgramaciónDepartamento de la

# La Informática y la Programación de Computadores

## <span id="page-2-0"></span>**• INFORMÁTICA:**

- Procesamiento de la **INFOR**mación de forma auto**MÁTICA**.
- CIENCIA:
	- Conjunto de **conocimientos científicos** sobre modelos de computación, la representación y el procesamiento automático de la información.
- INGENIERÍA:
	- Utilización, diseño, y creación de **técnicas y herramientas prácticas** para el procesamiento de la información de forma automática y resolver problemas reales por medio de computadores electrónicos.
- La programación de computadores es una actividad fundamental y transversal asociada a cualquier área de la informática:
	- · Ingeniería de los Computadores
	- **· Ingeniería del Software**
	- Sistemas de Información
	- **•** Inteligencia Artificial
	- $e$  Ftc.

### <span id="page-3-0"></span>COMPUTADOR (ORDENADOR):

- Entidad capaz de **procesar** información automáticamente.
	- **Hardware:** es la parte física del computador (circuitos electrónicos, parte mecánica).
	- **Software:** es la parte lógica del computador (programas/instrucciones).
- El procesamiento de información consiste en:
	- El computador recibe información de **entrada** (en forma de **datos**).
	- El **programa** (secuencia de instrucciones) le indica al computador como debe manipular y transformar los datos.
	- Como **resultado** de la computación, se produce información de **salida** (en forma de **datos**).

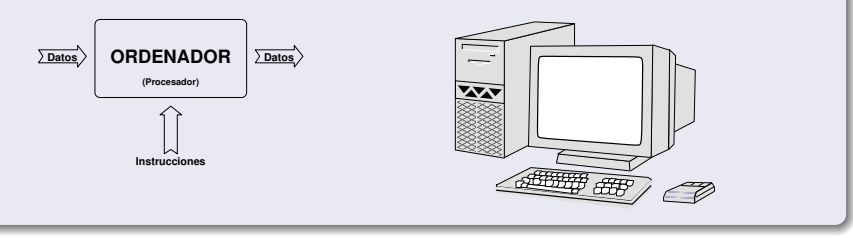

4 / 65

# El Computador: una Máquina que Procesa Información

### **INSTRUCCIONES:**

- Conjunto de símbolos que representan **órdenes de operación** que indican al computador como manipular y transformar los **datos**.
- **· PROGRAMA:** 
	- Secuencia de **instrucciones** que ejecutadas por el computador, resuelve un determinado problema.

#### LENGUAJE DE PROGRAMACIÓN:

Establece los símbolos y reglas para codificar **programas**.

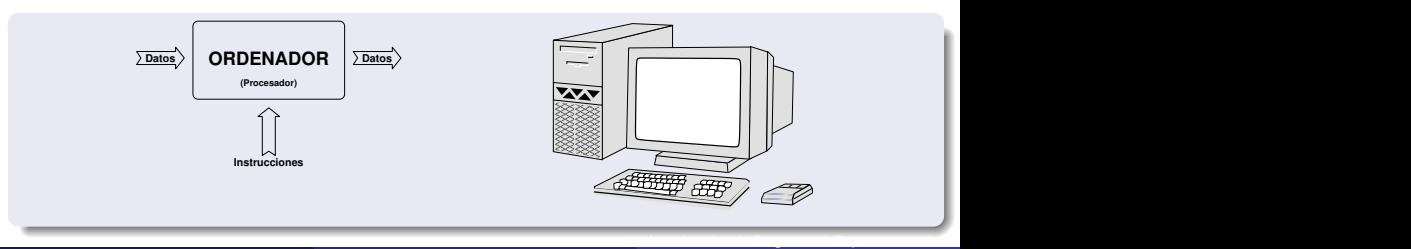

# El Computador: una Máquina que Procesa Información

### DATOS:

- Conjunto de símbolos utilizados para **representar la información**: entidades, objetos, magnitudes, hechos, conceptos, ideas, etc.
- **Codificados** en la forma adecuada para su procesamiento automático.
- Es necesaria una codificación de los datos:
	- Codificación adecuada para representar información de entrada:
		- Datos captados directamente (conversores analógico/digital, etc.).
		- Datos captados mediante **caracteres**.
	- Codificación adecuada para su representación interna y procesamiento.
	- Codificación adecuada para representar información de salida:
		- Resultados proporcionados directamente (conversores digital/analógico, etc.).
		- Resultados proporcionados mediante **caracteres**.

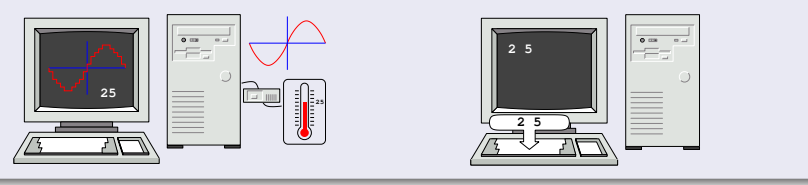

6 / 65

### <span id="page-6-0"></span>Programación

**Objetivo**: definir una **secuencia de acciones**, que trás ser ejecutadas por un **procesador**, resuelva un determinado **problema**.

### Fases para Desarrollar un Programa

- **4** Análisis del problema.
- Estudio de su solución.
- <sup>3</sup> Diseño del **algoritmo**.
- Codificación del programa en un determinado lenguaje de programación.
- Depuración y prueba.

#### <span id="page-7-0"></span>**·** Ejemplos intuitivos de algoritmos:

- Problema: calcular la media aritmética de tres números cualesquiera utilizando una calculadora básica.
	- Fase 1: Análisis del problema.
	- Fase 2: Estudio de la solución.

Por ejemplo, la media de los números 16, 9, 4, dará como resultado 9.66667.

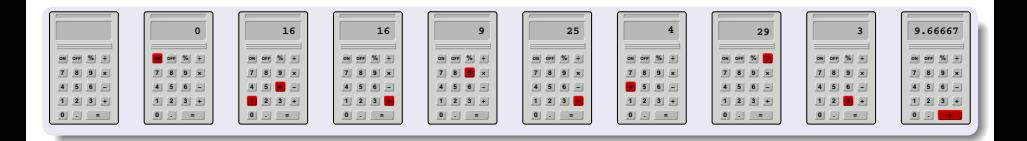

Fase 3: Diseño del **algoritmo** (en lenguaje natural).

#### Algoritmo: calcular media de tres números con una calculadora

- Pulsar la tecla **"ON"**
- Teclear los dígitos del primer número
- Pulsar la tecla **"+"**
- Teclear los dígitos del segundo número
- Pulsar la tecla **"+"**
- Teclear los dígitos del tercer número
- Pulsar la tecla **"**÷**"**
- Pulsar la tecla **"3"**
- Pulsar la tecla **"="**
- La media de los tres números aparece en la pantalla
- Pulsar la tecla **"OFF"**

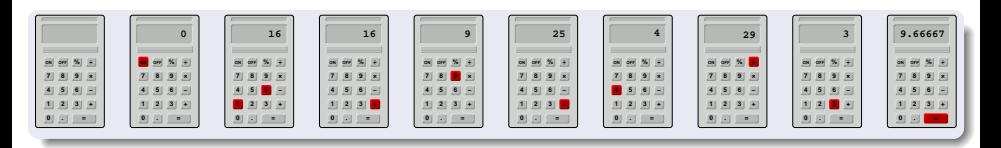

#### Ejemplos intuitivos de algoritmos:

- Problema: Preparación de un **"Tinto de Verano"**
	- Fase 1: Análisis del problema.
	- Fase 2: Estudio de la solución.

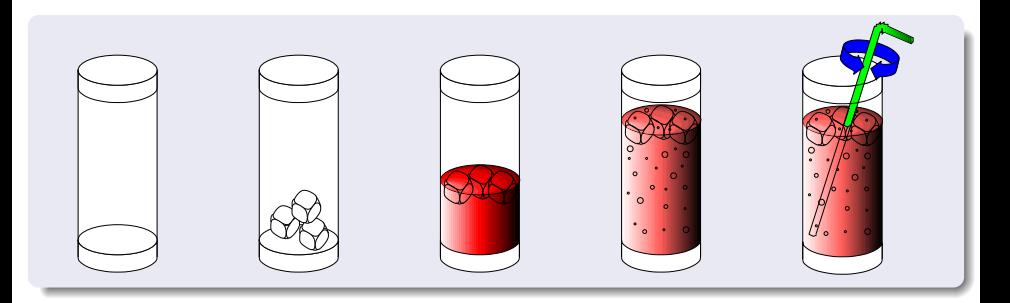

Fase 3: Diseño del **algoritmo** (en lenguaje natural).

### Algoritmo: preparación de un "Tinto de Verano"

- **1** Tomar un vaso.
- <sup>2</sup> Colocar algunos cubitos de hielo en el vaso.
- <sup>3</sup> Echar vino tinto en el vaso.
- <sup>4</sup> Añadir gaseosa al contenido del vaso.
- **6** Agitar el contenido.

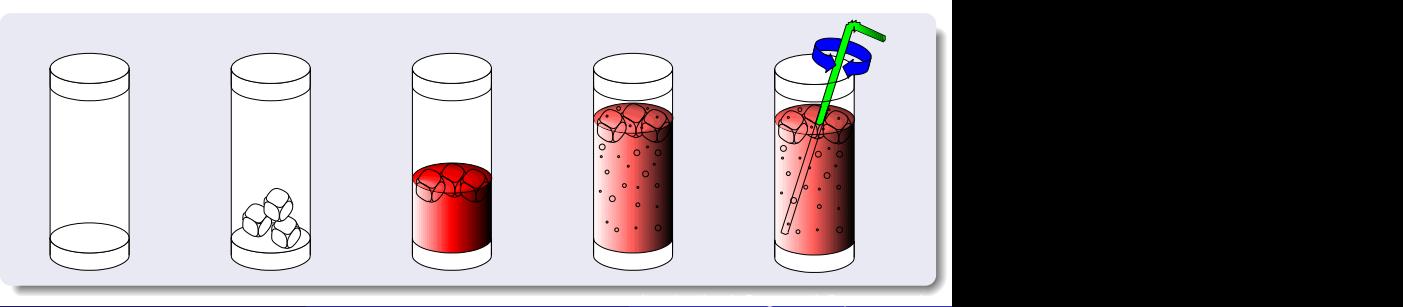

Fase 3: Diseño del **algoritmo** (en lenguaje natural).

### Algoritmo: preparación de un "Tinto de Verano"

- **1** Tomar un vaso limpio vacío.
- <sup>2</sup> Colocar **tres** cubitos de hielo en el vaso.
- <sup>3</sup> Echar vino tinto **hasta la mitad** del vaso.
- <sup>4</sup> Añadir gaseosa **hasta llenar** del vaso.
- <sup>5</sup> Agitar **tres segundos** el contenido.

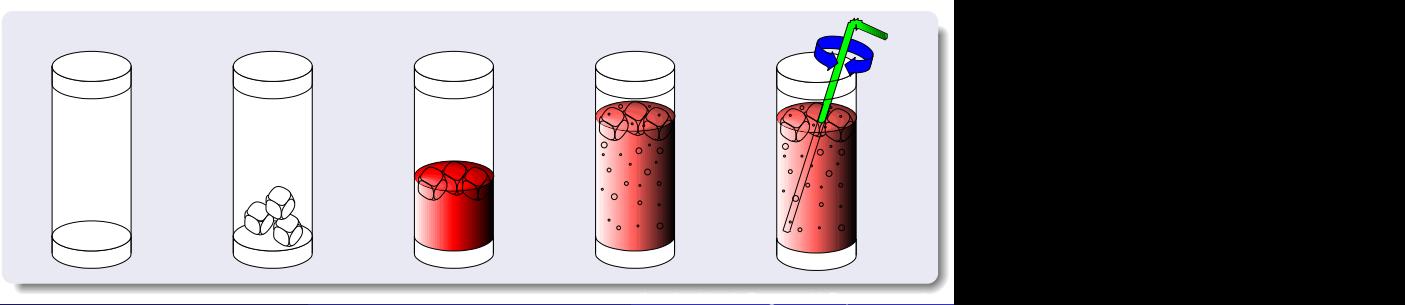

### **Definiciones**

- **Procesador**: entidad capaz de **entender** una secuencia finita de acciones y **ejecutarlas** en la forma en que se especifican.
- **Entorno**: conjunto de **condiciones** necesarias para la ejecución de un algoritmo.
- **Acciones primitivas**: son acciones que el procesador es capaz de **entender y ejecutar directamente**.
- **Secuencialidad**: cada acción se ejecuta en orden, cuando la anterior ha terminado.
- **Paralelismo**: es posible ejecutar varias acciones simultáneamente.
- **Algoritmo**:
	- Dado un procesador y un entorno bien definido, es el enunciado de una **secuencia finita** de **acciones primitivas** que **resuelven** un determinado problema.
	- Hay que considerar 3 aspectos a la hora de establecer un algoritmo:
		- Lenguaje simbólico a utilizar
		- **Acciones Primitivas**
		- **·** Representación de los datos.
- **Programa**: es la implementación de un algoritmo, codificado en un lenguaje de programación concreto, adecuado para ser ejecutado en una computadora. Introducción a la ProgramaciónDepartamento de Lenguajes y Ciencias de la Computación.E.T.S.I. Informática. Univ. de Málaga.

### Refinamiento de Acciones Primitivas

- Un algoritmo es el enunciado de una secuencia finita de acciones primitivas que resuelve un problema.
- En caso de que tengamos acciones que no sean primitivas, estas acciones no primitivas se tendran que **refinar**.
	- Serán como un subproblema dentro del problema general.
	- Tendremos que especificar la secuencia de acciones primitivas necesarias para resolver este subproblema.
	- Repetiremos este proceso hasta que finalmente el algoritmo este expresado completamente en base a acciones primitivas.

#### Refinamiento de Acciones Primitivas. Ejemplo

Algoritmo: preparación de un "Tinto de Verano".

- <sup>1</sup> Tomar un vaso **limpio vacío**.
- <sup>2</sup> Colocar **tres** cubitos de hielo en el vaso.
- <sup>3</sup> Echar vino tinto **hasta la mitad** del vaso.
- <sup>4</sup> Añadir gaseosa **hasta llenar** del vaso.
- <sup>5</sup> Agitar **tres segundos** el contenido.

### Refinamiento de Acciones Primitivas

Algoritmo: preparación de un "Tinto de Verano".

- <sup>1</sup> Tomar un vaso **limpio vacío**.
- <sup>2</sup> Colocar **tres** cubitos de hielo en el vaso.
	- **O** Sacar la cubitera del congelador.
	- **2** Rociar la parte inferior con agua.
	- <sup>3</sup> **REPETIR**
		- **1** Extraer un cubito de la cubitera.
		- **2** Echarlo al vaso.
	- **4 HASTA QUE** el nº de cubitos sea 3.
	- **6** Rellenar los huecos de la cubitera con agua.
	- **6** Meter de nuevo la cubitera en el congelador.
- <sup>3</sup> Echar vino tinto **hasta la mitad** del vaso.
- <sup>4</sup> Añadir gaseosa **hasta llenar** del vaso.
- <sup>5</sup> Agitar **tres segundos** el contenido.

#### Problema: producto de dos números cualesquiera X e Y

- **Entorno**: ábaco de tres filas.
- **Procesador**: persona que sabe contar y desplazar bolas. Sólo puede recordar la última cuenta.
- **Representación de los datos**: número de bolas desplazadas a la izquierda.
- Fase 1: Análisis del problema.
- **Ease 2: Estudio de la solución.**

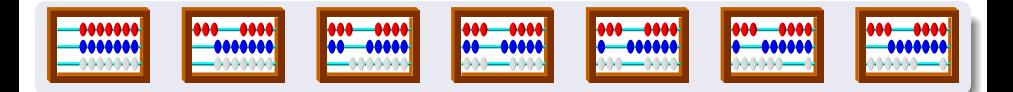

Fase 3: Diseño del **algoritmo** (en lenguaje natural).

#### Algoritmo: producto de dos números cualesquiera X e Y

- **1 Desplazar** todas las bolas a la derecha.
- <sup>2</sup> **Desplazar** tantas bolas rojas a la izquierda como el valor del primer número.
- Desplazar tantas bolas azules a la izq. como el valor del segundo número.
- <sup>4</sup> **MIENTRAS** haya bolas azules a la izquierda **REPETIR**
	- <sup>1</sup> **Desplazar** tantas bolas blancas a la izq. como bolas rojas haya a la izq.
	- <sup>2</sup> **Desplazar** una bola azul a la derecha.
- <sup>5</sup> **HASTA-AQUI**
- <sup>6</sup> El resultado es el número de bolas blancas a la izquierda.

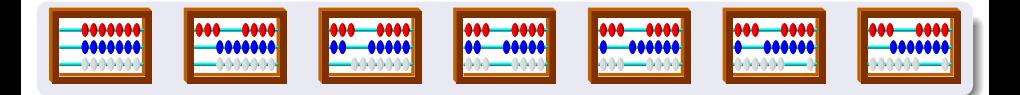

# Corrección

### <span id="page-17-0"></span>Objetivos en el Desarrollo de Software

- Construir un sistema software que sea **correcto**:
	- Que se comporte según las especificaciones del problema a resolver.
	- Que cumpla los requisitos y restricciones especificados.
	- Que cuando sea ejecutado, resuelva el problema correctamente, para todos los valores posibles, y siempre que sea ejecutado.
- Se debe seguir una metodología que facilite la detección y corrección de errores.

### Un programa puede presentar varios tipos de errores:

#### **Errores de compilación**:

- Lexicográficos, sintácticos y semánticos.
- No son importantes, ya que el compilador avisa de ellos, y son faciles de corregir.

#### **Errores lógicos (de comportamiento)**:

- Son difíciles de detectar y de corregir.
- Hacen que el comportamiento del programa no sea adecuado. Es decir, hacen que la ejecución del **programa no resuelva** adecuadamente el problema.
- Se introducen durante las fases de especificación del problema, el estudio de la solución, el diseño del algoritmo o la codificación del programa.
- **Errores en tiempo de ejecución**: son errores lógicos que hacen que el **programa aborte la ejecución.**<br>Vícente Beniumea García **de Tema** 1. Intr Introducción a la ProgramaciónDepartamento de Le

## Corrección

### ¿ Como comprobar si un programa es correcto ?

- **Prueba experimental**: se ejecuta el programa múltiples veces para conjuntos de datos adecuadamente seleccionados, y se comprueba si los resultados son los esperados.
	- Si durante alguna prueba se produce algún error entonces el programa es **incorrecto**.
	- Sin embargo, aunque las pruebas sí hayan producido los resultados esperados, **NO** se puede concluir que el programa sea correcto.
	- Es muy importante la selección de los datos para los casos de prueba.
	- **La prueba experimental puede ser empleada para mostrar la presencia de errores, pero nunca su ausencia**.

#### **LA PRUEBA EXPERIMENTAL**

**PUEDE MOSTRAR QUE UN PROGRAMA SEA INCORRECTO, PERO NUNCA PUEDE MOSTRAR QUE UN PROGRAMA SEA CORRECTO.**

- La única forma de demostrar la corrección de un programa es mediante la **Verificación Formal** de programas.
	- Es un método matemático basado en técnicas de demostración de teoremas.
	- Es un método complejo y difícil de llevar a la práctica.

# Corrección

### Metodología de Programación y Ciclo de Vida del Software

- Cuando desarrollamos programas, es posible que cometamos **errores**, que podrían ser detectados durante el desarrollo, o bién en el futuro durante su utilización.
- Una vez que un programa es desarrollado, será **utilizado** durante un largo periodo de tiempo.
	- Durante su periodo de utilización, el software deberá ir evolucionando para adaptarse a **nuevos requisitos**.
	- Además, cuando se detecten errores, deberán ser **depurados** y corregidos adecuadamente.
	- Estos cambios en el software podrán ser desarrollados por el propio programador, por otros programadores, o por un equipo de ellos.
- Debemos seguir **metodologías de programación y estrategias adecuadas** para desarrollar **software de calidad**:
	- Que facilite la modificación y evolución del software.
	- Que minimice las posibilidades de introducir errores en el software,
	- Que facilite la depuración (detección y corrección) de los errores existentes.
	- Que facilite la cooperación entre diversos desarrolladores a lo largo del tiempo.

- <span id="page-20-0"></span>A principios del siglo XX existió la creencia de que no existía ningún problema que no pudiera resolverse algorítmicamente.
- David Hilbert (1862-1943): desarrolló un **sistema matemático formal** con el objetivo de resolver de forma algorítmica **cualquier problema** que se plantease.
- A partir de estos estudios, muchos autores (Church, Kleene, Post, Turing, etc.) encontraron problemas **NO COMPUTABLES**.
	- Si un problema es **NO COMPUTABLE**, entonces significa que **NO EXISTE, Y NUNCA EXISTIRÁ,** ningún algoritmo que lo resuelva.

# Calculabilidad y Complejidad

La teoría de la **calculabilidad** intenta identificar qué **problemas son computables** (existe una solución algorítmica) y cuales no.

Ejemplo de problema no computable: el problema de la parada.

La teoría de la **complejidad** se encarga de estudiar la cantidad de **recursos computacionales** (en tiempo y espacio) que necesita un determinado algoritmo para ejecutarse.

- Para ello, se contabilizan el número de **operaciones básicas** que un algoritmo realiza, en relación con el **tamaño del problema** a resolver.
- Sólo aquellos algoritmos que utilizan una **cantidad factible de recursos** son útiles en la práctica.
- Ejemplo de algoritmo no factible: el problema del viajante de comercio.

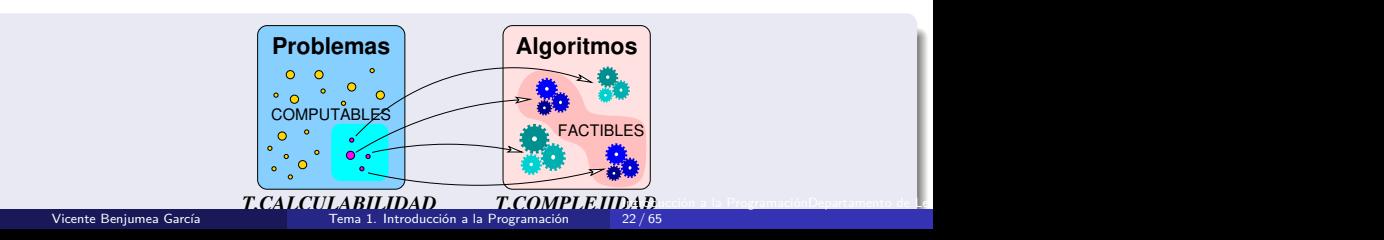

### Orden de Complejidad Respecto al Tamaño del Problema a Resolver

El orden de complejidad  $(O_N)$  representa el número simplificado de operaciones básicas realizadas por un algoritmo, al resolver un problema dado de tamaño **N**.

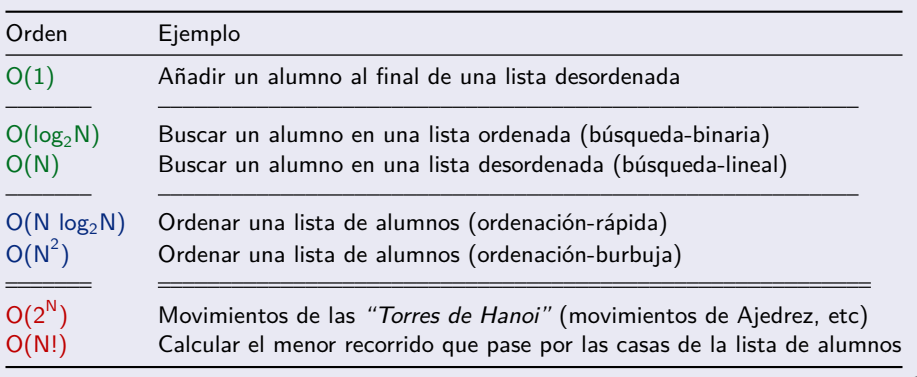

## Complejidad

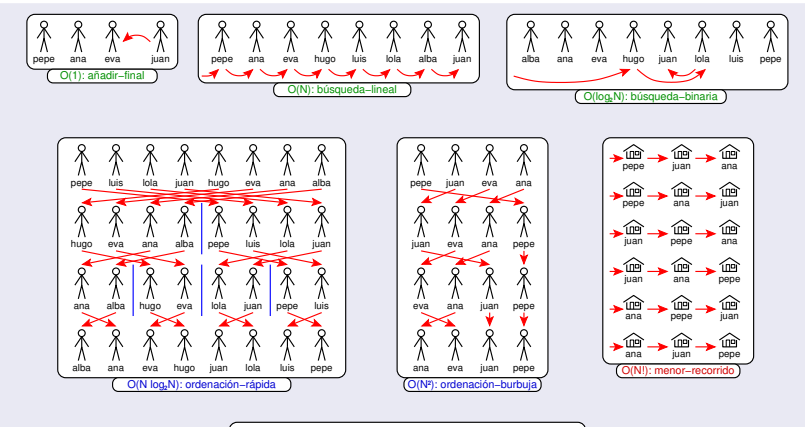

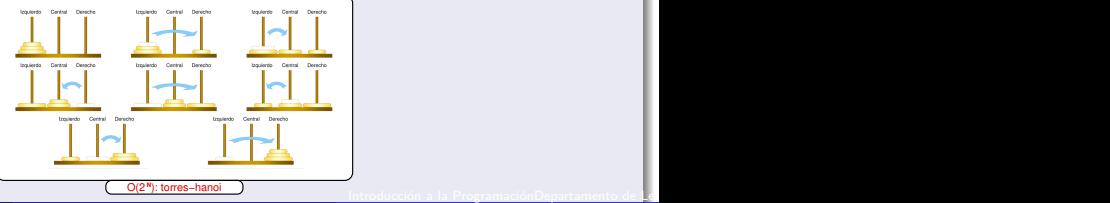

Vicente Benjumea García [Tema 1. Introducción a la Programación](#page-0-0)

24 / 65

# Complejidad

### Orden de Complejidad Respecto al Tamaño del Problema a Resolver

El orden de complejidad  $(O_N)$  representa el número simplificado de operaciones básicas realizadas por un algoritmo, al resolver un problema dado de tamaño **N**.

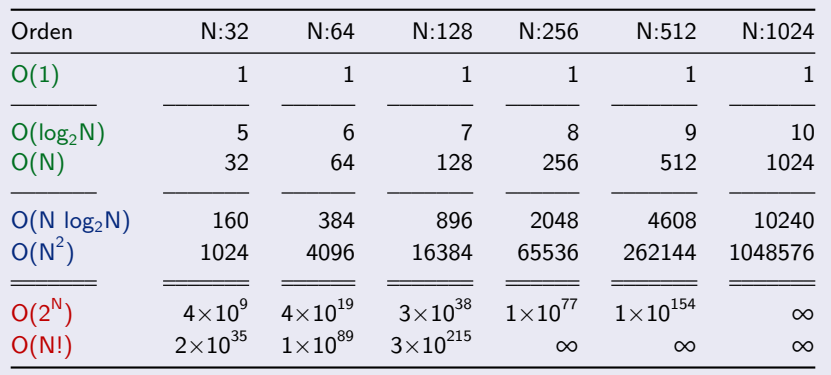

Curvas de Eficiencia:

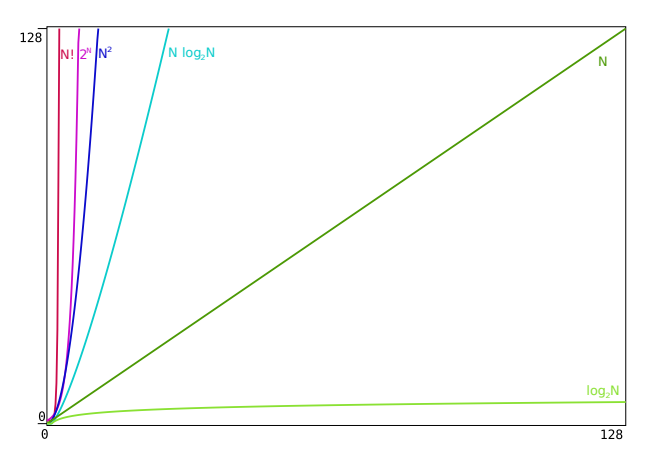

## <span id="page-26-0"></span>Lenguajes de Programación

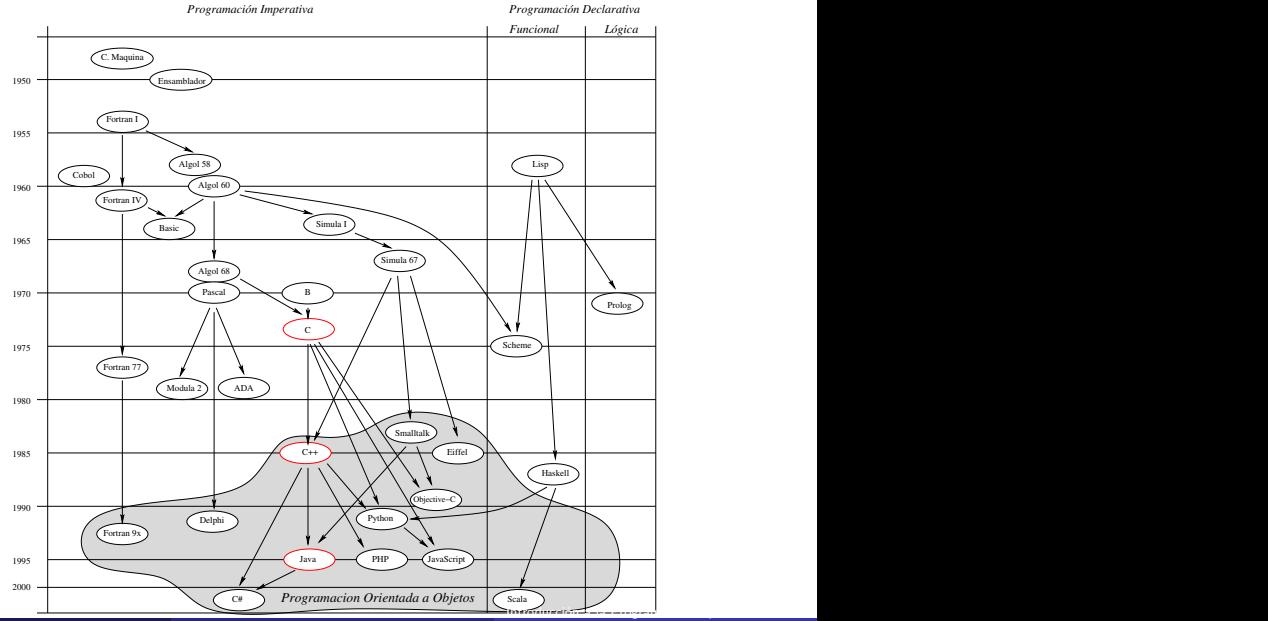

Vicente Benjumea García [Tema 1. Introducción a la Programación](#page-0-0)

27 / 65

· Clasificación de los lenguajes más populares (2023) según Tiobe (https://www.tiobe.com/tiobe-index/):

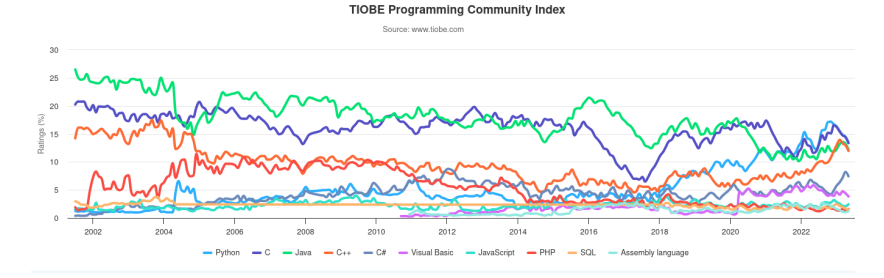

- El **lenguaje de programación** establece los **símbolos** y las **reglas** para codificar programas en ese determinado lenguaje.
- Los lenguajes de programación se pueden clasificar según diferentes criterios, entre ellos:
	- Nivel de abstracción.
	- **·** Propósito del lenguaje.
	- Paradigmas de programación soportados.

### Clasificación según el Nivel de Abstracción

- **Código Máquina**:
	- Código **binario** que puede **ejecutar directamente** el procesador.
- Lenguaje de Programación de **bajo nivel**:
	- Lenguaje para codificar programas en términos de la arquitectura y las **operaciones básicas** que realiza un procesador. Por ej.: Ensamblador, etc.
- Lenguaje de Programación de **alto nivel**:
	- Lenguaje para codificar programas en **términos abstractos** cercanos al problema a resolver. Por ej.:  $C++$ , Java, Python, etc.

### Clasificación según el Propósito

- **Científicos**: Algol, Fortran, . . .
- **Ingeniería**: Ada, Dynamo, . . .
- **Gestión**: Cobol, SQL, . . .
- **Inteligencia Artificial**: Lisp, Prolog, . . .
- **Aplicaciones Web**: PHP, JavaScript, . . .
- **Propósito General**: Pascal, Modula-2, C, C++, Java, Python, . . .

### <span id="page-31-0"></span>Clasificación según el Paradigma de Programación Soportado

- Un **paradigma de programación** es un **modelo** que determina ciertas características **estructurales** y **metodológicas** de los lenguajes de programación. Existen lenguajes **multi-paradigma**.
- **Programación Imperativa**: el programa define una **secuencia de acciones** que se ejecutan en el orden especificado y manipulan el estado de las variables.
- **Programación Declarativa**: el programa especifica la lógica del problema, pero es el modelo el que define cómo se realiza la computación.
	- **Programación Funcional**: el programa define funciones. La computación consiste en la evaluación de las funciones especificadas, sobre datos inmutables, según el modelo de computación **lambda-cálculo**.
	- **Programación Lógica**: el programa define hechos y reglas lógicas. La computación consiste realizar una demostración, a partir de los hechos y reglas, mediante el principio de **resolución** como regla de inferencia.
- **Programación Orientada a Objectos**: el programa define un modelo del problema a resolver, basado en la definición de **objetos** como **abstracciones** de los datos, que especifican su comportamiento y manipulan su estado interno.

### Paradigma de Programación Imperativa

**Programación Imperativa**: el programa define una **secuencia de acciones** que se ejecutan en el orden especificado y manipulan el estado de las variables.

### Ejemplo. Cálculo del factorial de N en **C++**

```
int fact(int n) // definición de la función factorial de N
{
   int fk; // VARIABLE para almacenar los valores
    fk = 1; \angle / F_0 y F_1 son ambos igual a 1<br>for (int k = 2; k <= n; ++k) { // iterar para los valores de K \in { 2...N }
                                        y F1
son ambos igual a 1
        f \mathbf{k} = \mathbf{k} * \mathbf{f} \mathbf{k}; // ASIGNAR a F_k el nuevo valor K \times F_{k-1}} // Fn
                                  = 1 × 2 × 3 × ... × N
    return fk; // devolver el resultado Fn
calculado
}
```
### Paradigma de Programación Funcional

**Programación Funcional**: el programa define funciones. La computación consiste en la evaluación de las funciones especificadas, sobre datos inmutables, según el modelo de computación **lambda-cálculo**.

#### Ejemplo. Cálculo del factorial de N en **Lisp**

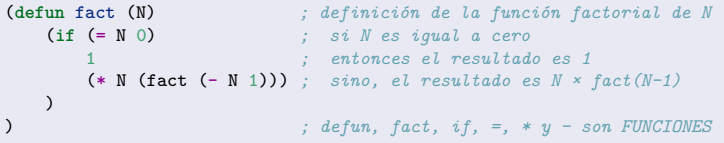

### Paradigma de Programación Lógica

**Programación Lógica**: el programa define hechos y reglas lógicas. La computación consiste realizar una demostración, a partir de los hechos y reglas, mediante el principio de **resolución** como regla de inferencia.

#### Ejemplo. Cálculo de antecesores y descendientes en **Prolog**

antecesor(X**,**Y) **:-** padre(X**,** Y)**.** *% Regla: X es ant. de Y si X es padre de Y* antecesor(X**,**Y) **:-** padre(Z**,** Y)**,** *% Regla: X es ant. de Y si Z es padre de Y* antecesor(X**,** Z)**.** *% y además X es ant. de Z*

padre("**Juan**"**,** "**Mar**í**a**")**.** *% Hecho: Juan es padre de María* padre("**Pepe**"**,** "**Juan**")**.** *% Hecho: Pepe es padre de Juan* padre("**David**"**,** "**Pepe**")**.** *% Hecho: David es padre de Pepe*

?- antecesor(X**,** "**Mar**í**a**")**;** *% ¿ Antecesores de María ? Juan, Pepe y David*

?- antecesor("**David**"**,** X)**;** *% ¿ Descendientes de David ? Pepe, Juan y María*

## Lenguajes de Programación

### Paradigma de Programación Orientada a Objetos

**Programación Orientada a Objectos**: el programa define un modelo del problema a resolver, basado en la definición de **objetos** como **abstracciones** de los datos, que especifican su comportamiento y manipulan su estado interno.

#### Ejemplo. Recuento de Votos en **Java**

```
public class Urna { // Abstracción sobre una urna de votación
   private int cntNo, cntSi; // Estado interno privado de cada objeto
   public Urna() { // Constructor del objeto
      cntSi = 0; // Inicializa la cuenta de positivos
      cntNo = 0; // Inicializa la cuenta de negativos
   }
   public void votar(boolean val) { // Añade un voto positivo o negativo
      if (val) {
         ++cntSi; // Incrementa la cuenta de positivos
      } else {
          ++cntNo; // Incrementa la cuenta de negativos
      }
   }
   public boolean resultado() { // devuelve el resultado de la votación
      return (cntSi > cntNo);
   }
}
```
- <span id="page-36-0"></span>Un programa se codifica utilizando un **Lenguaje de Programación**.
- Un Lenguaje de Programación se define mediante una **Gramática**.
- Una **Gramática** establece los símbolos y las reglas de como se generan y analizan las frases de un determinado lenguaje.
- La gramática de un lenguaje se puede expresar de diferentes formas:
	- **Notación EBNF**.
	- **Diagramas Sintácticos de Conway**.

## Definición de Lenguajes. Gramáticas

## Notación EBNF

- Los **símbolos no-terminales** se especifican entre <...>
- Los **símbolos terminales** se especifican directamente
- Una **regla** se especifica con el símbolo ::=
	- La **alternativa** se especifica con el símbolo |
	- La **repetición** (cero o más veces) se especifica entre { ... }
- Ejemplo que define, utilizando la notación EBNF, como se genera y analiza un **identificador** en un lenguaje de programación determinado.

```
(1) \lambdaidentificador> ::= \lambdaletra> { \lambdaletra> | \lambdadigito> | \lambda }
```

```
(2) \text{detra} ::= a | b | c | d | e | f | g | h | i | j | k | 1 | m
               | n | o | p | q | r | s | t | u | v | w | y | z
               | A | B | C | D | E | F | G | H | I | J | K | L | M
               | N | O | P | Q | R | S | T | U | V | W | Y | Z
(3) <digito> ::= 0 | 1 | 2 | 3 | 4 | 5 | 6 | 7 | 8 | 9
```
### Diagramas Sintácticos de Conway

- Los **símbolos no-terminales** se especifican en un rectángulo.
- Los **símbolos terminales** se especifican en una elipse.
- Una **regla** se especifica con un diagrama sintáctico.
	- La **alternativa** se especifica con caminos alternativos.
	- La **repetición** (cero o más veces) se especifica con bucles.
- Ejemplo que define, utilizando los diagramas sintácticos de Conway, como se genera y analiza un **identificador** en un lenguaje de programación determinado.

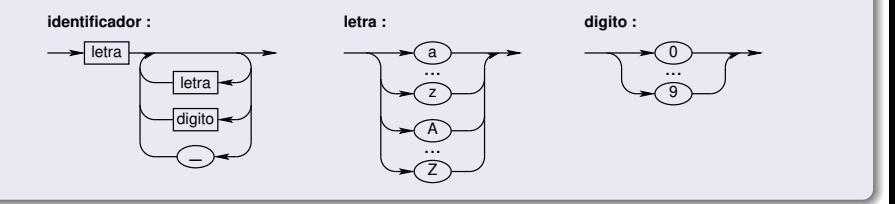

### <span id="page-39-0"></span>Traducción entre Lenguajes

- El computador sólo puede **ejecutar** un programa codificado en **Código Máquina** binario, específico para ese computador.
- Sin embargo, es **necesario** que el procesador sea capaz de **ejecutar** un programa expresado en un lenguaje de **alto nivel**.
- Es necesario realizar una **traducción** entre lenguajes de programación.
	- **COMPILADOR**: **traduce** un programa escrito en un lenguaje de alto nivel a su equivalente en código máquina. Por ej. C++.
	- **INTERPRETE**: hace posible que el computador sea capaz de **ejecutar directamente** un programa escrito en un lenguaje de alto nivel. Por ej. Basic.
	- **Mixtas**: compilación a un código intermedio, y su interpretación mediante un emulador de una máquina abstracta. Por ej. Java, Python.

### Compilador

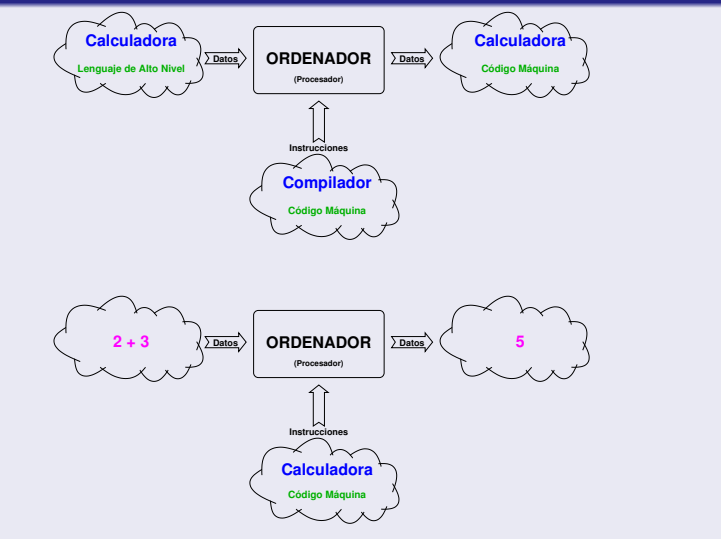

### Intérprete

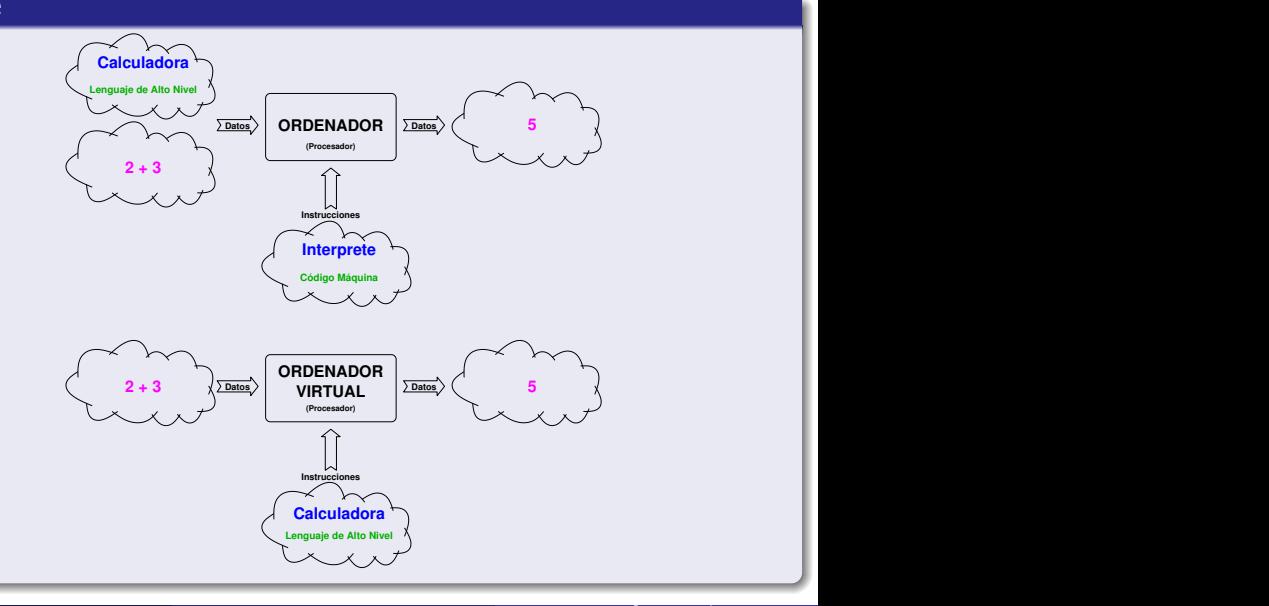

### Esquema de un Compilador

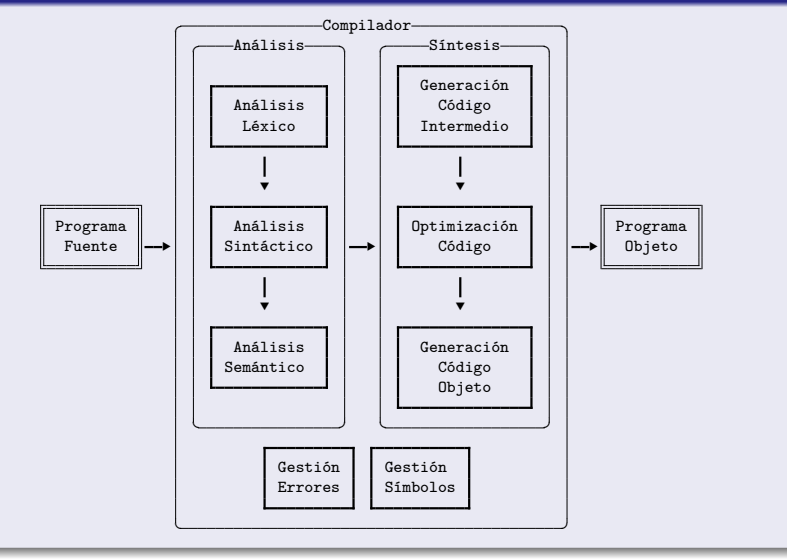

### Análisis Léxico

- Agrupa los símbolos del programa en unidades léxicas, denominadas tokens.
- Elimina los comentarios, espacios en blanco, retornos de carro, tabuladores, etc.
- Añade los identificadores a la tabla de símbolos.
- Avisa de los errores léxicos que detecte.

### Análisis Sintáctico

- Crea un árbol sintáctico a partir de la secuencia de tokens del análisis léxico. El árbol sintáctico sirve para el análisis semántico y la generación de código.
- Avisa de los errores sintácticos que detecte.

### Análisis Semántico

- Comprueba que una frase es semánticamente correcta.
	- Ejemplo asignación de valores de distintos tipos.
- Avisa de los errores semánticos que detecte.

### Generación de Código Intermedio

- Generación de código independiente de la máquina para la que se hace el compilador.
- Debe de ser fácil de producir a partir del análisis y fácil de traducir al código definitivo.

### Optimización de Código

- Genera un código más compacto y eficiente.
- Elimina las acciones redundantes e innecesarias.

### Generación de Código Objeto

Genera el código objeto final a partir del código optimizado.

### Enlazado

Enlazado de los diferentes códigos objeto que componen los módulos del programa para generar el código ejecutable.

## Visión General de un Sistema Informático

<span id="page-45-0"></span>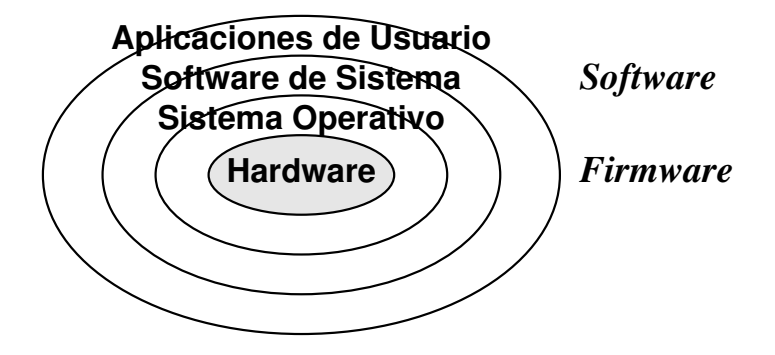

## Visión General de un Sistema Informático

### **Hardware**

Conjunto de circuitos y dispositivos físicos de un computador.

### **Software**

Conjunto de programas que pueden ser ejecutados por un computador.

### Sistema Operativo

Software que controla el hardware y los recursos del computador (Unix, Linux, MacOsX, Windows, Android, IOS, etc.).

- Drivers, firmware, control de hardware y periféricos.
- $\bullet$  Control de procesos, multitarea, comunicaciones, E/S.
- Gestión de memoria principal, memoria virtual.
- Sistema de archivos en memoria secundaria.
- Soporte al software de sistema y aplicación, librerías.
- Herramientas del sistema e interacción con el usuario.

# Visión General de un Sistema Informático

### Software de Aplicaciones

Software diseñado para proporcionar utilidades específicas a los usuarios. Navegadores, procesadores de texto, hojas de cálculo, gráficos, multimedia, juegos.

### Software de Sistema

Herramientas de administración, mantenimiento, entorno gráfico, desarrollo de software, editores, compiladores, librerías, emuladores, entornos de desarrollo (IDE).

## Entorno de Desarrollo Integrado (IDE)

Es un programa informático compuesto por un conjunto de herramientas integradas para facilitar las tareas involucradas en el desarrollo de programas.

- Se encuentra compuesto por las siguientes herramientas (programas):
	- **A** Editor de textos
	- Compilador y Enlazador.
	- **·** Depurador.
	- **Control de versiones**
	- Herramientas auxiliares (análisis y generación de código, gestión de proyectos, importación, exportación, etc).

<span id="page-48-0"></span>En los inicios, la programación era **cableada**. El computador (ENIAC) ocupaba una sala.

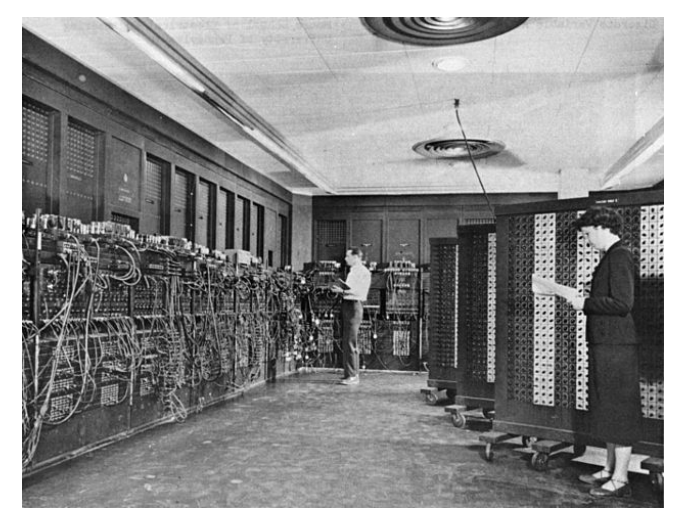

Placa base con procesador (bajo el ventilador), memoria principal, controladores y buses.

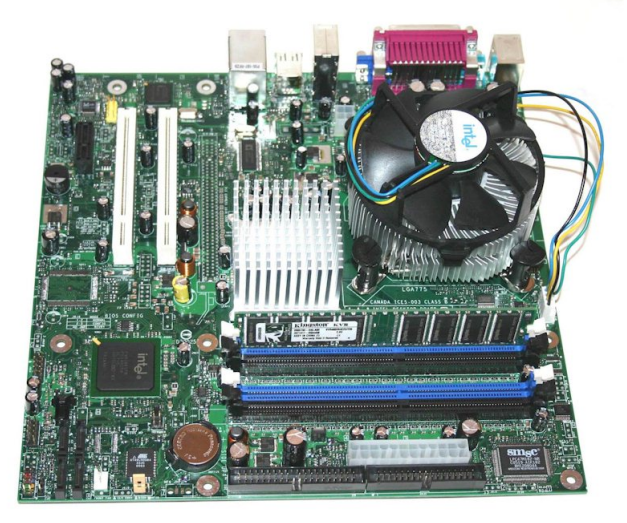

System on a Chip (SoC): todo el sistema en un chip (Raspberry-Pi).

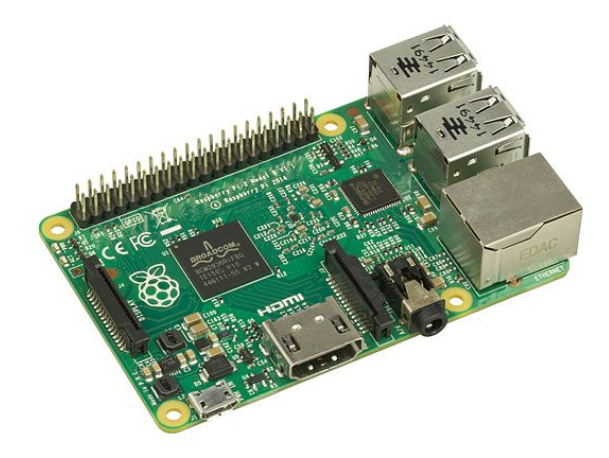

La arquitectura Von Neumann se caracteriza porque tanto las **instrucciones** (que forman el programa) como los **datos** se encuentran almacenados en la **memoria principal**, codificados en binario.

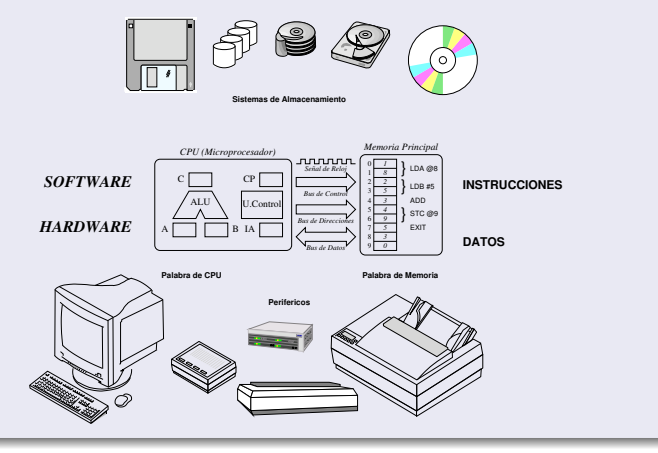

### Arquitectura **Von Neumann** (programa almacenado):

- **Procesador** (Unidad Central de Procesamiento CPU): ejecuta las instrucciones.
	- **Unidad de Control** (CU): controla la ejecución de las instrucciones.
	- **Unidad Aritmético/Lógica** (ALU): realiza operaciones aritméticas y lógicas con operandos numéricos (binarios).
	- **Registros**: almacenan operandos numéricos, resultados de las operaciones, así como información adecuada para la ejecución del programa.
	- **Buses** (Control, Direcciones y Datos): son el medio para la transferencia de información entre el procesador, la memoria principal y el resto de dispositivos.
	- El tamaño de la palabra de CPU indica el número de bits con el que es capaz de trabajar el procesador.
	- La frecuencia del reloj y el tamaño de la palabra de CPU determinan la **potencia** del procesador.
- **Memoria Principal**: almacena tanto los programas como los datos (en forma de números codificados en binario). RAM, ROM.
- **Memoria Secundaria**: sistemas de almacenamiento persistente (no-volátil).
- **Dispositivos Perifericos**: transferencia de información con el exterior.

## Funcionamiento Interno de los Computadores

- Para **ejecutar** un programa codificado en código máquina (binario), el programa **cargador** debe cargar el programa en posiciones consecutivas de una zona de la memoria principal.
- A continuación comienza la ejecución del programa a partir de su dirección de inicio.
	- La ejecución de un programa se compone de la alternancia de **dos fases**:
		- **Captación de la Instrucción**: la Unidad de Control dirige la carga, desde la memoria principal, de la próxima instrucción a ejecutar (cuya dirección está indicada por el registro contador de programa – CP) a un registro interno de ejecución (IA).

▸ Además, incrementa el valor del registro contador de programa (CP) para que apunte a la próxima instrucción.

**Ejecución de la Instrucción**: la Unidad de Control ejecuta, con la asistencia de la ALU, la instrucción actual (IA) (carga y almacenamiento de datos, aritmética, lógica, control), utilizando los registros internos (A, B, C) para el almacenamiento temporal de los datos.

▸ En caso de instrucción de salto, se actualiza el registro contador de programa (CP) con la dirección de la nueva instrucción a ejecutar.

La transferencia de información entre el procesador y la memoria se realiza a través de los **buses**, sincronizada por la señal de reloj. **Introducción**<br>Departamento de Lenguajes y Ciencias de la Computación.

## Funcionamiento Interno de los Computadores

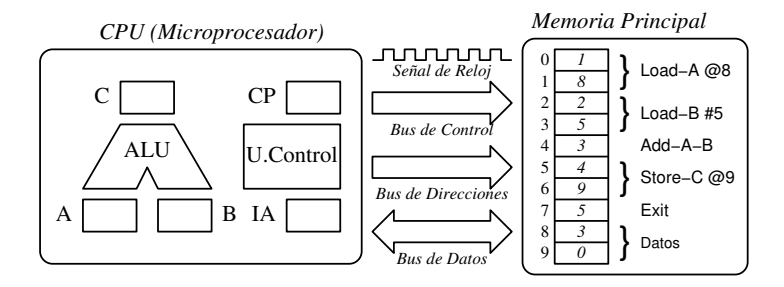

# <span id="page-55-0"></span>CÓDIGO BINARIO

Los datos se representan internamente en el computador mediante el **CÓDIGO BINARIO**.

### BIT

El **BIT** es la **unidad elemental de información** y puede representar 2 estados diferentes.

- Usualmente se representa con los símbolos **0** y **1**.
- $\bullet$  Se representa de forma electrónica con dos voltajes diferentes:  $0v \vee v$  (o  $3v$ ).
- Los bits se pueden agrupar para representar más estados diferentes:
	- **2 BITs** representan  $4(2^2)$  estados: 00, 01, 10, 11.
	- **3 BITs** representan 8 (2<sup>3</sup>) estados: 000, 001, 010, 011, 100, 101, 110, 111.

### BYTE

El  $\mathsf{BYTE}$  son 8 bits, representa 256  $(2^8)$  estados diferentes. Por ejemplo: 01101011. Es la **unidad mínima de trabajo**.

## Múltiplos del byte:

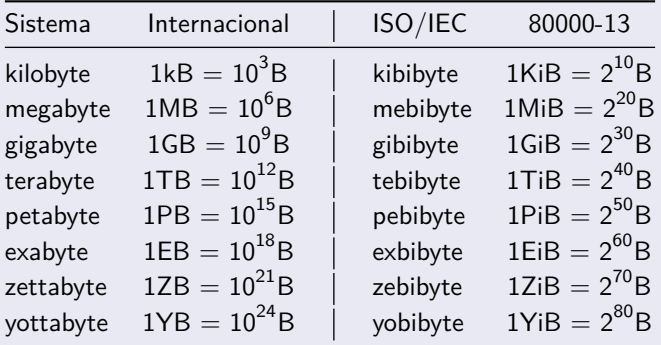

## Representación Posicional de los Números

### <span id="page-57-0"></span>Representación Posicional de los Números:

- Un sistema de numeración en base **B** utiliza un alfabeto compuesto por **B** símbolos o cifras para representar los números.
	- Sistema Binario (base 2): 0 1
	- Sistema Decimal (base 10): 0 1 2 3 4 5 6 7 8 9
	- Sistema Hexadecimal (base 16): 0 1 2 3 4 5 6 7 8 9 A B C D E F
- Cada cifra contribuye al valor total representado por el número con un valor que depende de:
	- El valor asociado a la cifra en sí.
	- Un valor asociado a la posición (i) de la cifra dentro del número.

$$
valor\_total = \sum_{i} valor\_cirra_{i} \times base^{i}
$$

### Ejemplos:

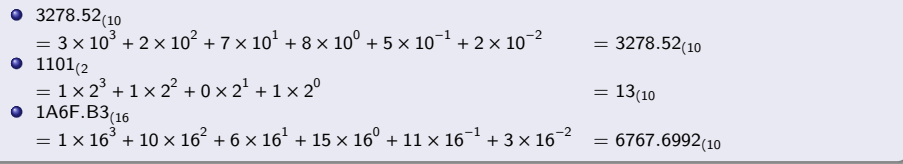

## Representación Posicional de los Números

- Conversiones de **cualquier base** a **decimal**:
	- valor\_total =  $\sum_i$  valor\_cifra<sub>i</sub>  $\times$  base<sup>i</sup>
	- $11010.0011_{(2)} = 1 \times 2^4 + 1 \times 2^3 + 0 \times 2^2 + 1 \times 2^1 + 0 \times 2^0 + 0 \times 2^{-1} + 0 \times 2^{-2} + 1 \times 2^{-3} + 1 \times 2^{-4}$  $= 26.1875(10)$
- Conversiones de **decimal** a **cualquier base**:
	- **Parte Entera**: se **divide** la parte entera y cocientes entre la **base** hasta cero. Los restos de las divisiones forman las cifras del número en **orden inverso**.
	- **Parte fraccionaria**: se **multiplica** la parte fraccionaria por la **base** tantas veces como cifras decimales queramos obtener. Las partes enteras resultados de las anteriores multiplicaciones forman las cifras decimales en **orden directo**.

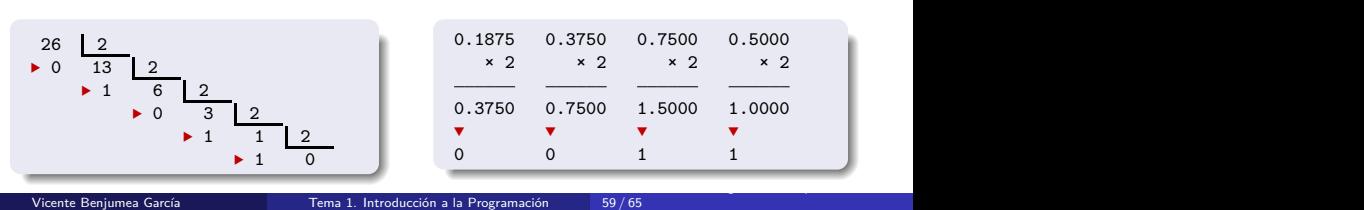

 $\bullet$  26.1875<sub>(10</sub> = 11010.0011<sub>(2</sub>)

## Representación Posicional de los Números

### Sistemas de numeración:

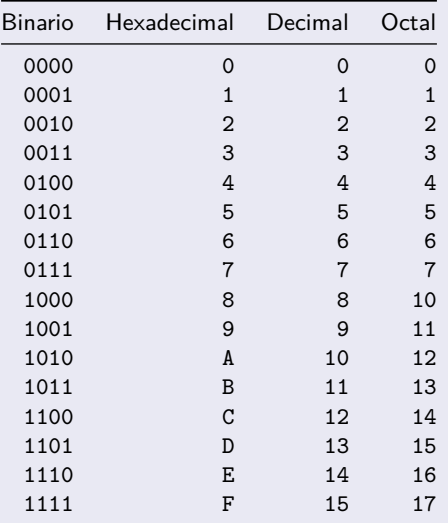

Vicente Benjumea García [Tema 1. Introducción a la Programación](#page-0-0)

60 / 65

#### Conversión rápida entre bases

- Es posible realizar **conversión rápida** entre bases cuando una base es potencia de otra base  $(A = B<sup>n</sup>)$ .
	- Binario  $\Longleftrightarrow$  Hexadecimal  $(16 = 2^4)$
	- Binario  $\Longleftrightarrow$  Octal  $(8 = 2^3)$
- Se realiza una **conversión directa** entre grupos de cifras de la longitud indicada por el exponente.
	- 4 cifras binarias se corresponden con 1 cifra hexadecimal y viceversa.
	- 3 cifras binarias se corresponden con 1 cifra octal y viceversa.
- Por ejemplo:
	- $\bullet$  01001011110111111.1011101<sub>(2</sub>  $\Longleftrightarrow$  25DF.BA<sub>(16</sub>)
	- $\bullet$  10001101100.11010<sub>(2</sub>  $\Longleftrightarrow$  2154.64<sub>(8</sub>)

### Codificación y procesamiento de la información mediante números

- Hemos visto que el computador representa internamente la información mediante el **código binario**.
- Hemos visto que los sistemas de numeración posicionales permiten la representación de los números utilizando diversas bases:
	- Sistema decimal (base 10), sistema binario (base 2), hexadecimal (base 16), etc.
- Hemos visto que lo números representados en una determinada base, también se pueden representar en otras bases, dando lugar a representaciones equivalentes.
- Por lo tanto, aunque el computador representa la información utilizando el código binario, nosotros consideraremos simplemente la **representación de la información mediante números**, sin importar la base que se utilice, ya que son representaciones equivalentes.

## Codigos de Entrada y Salida de Datos

- <span id="page-62-0"></span>La representación de la **información** por medio de **caracteres** es uno de los medios más usuales para realizar la entrada y salida de datos (desde el teclado y hacia el monitor).
	- **Caracteres**:
		- Letras Mayúsculas: **A B C D E F G H I J K L M N O P Q R S T U V W X Y Z**
		- Letras Minúsculas: **a b c d e f g h i j k l m n o p q r s t u v w x y z**
		- Dígitos: **0 1 2 3 4 5 6 7 8 9**
		- Símbolos de puntuación: **, ; . : ? ! ( ) [ ] { }**
		- $\bullet$  Otros símbolos: = + / \* > < \  $\bullet$  # \$ % ^ & |  $\sim$  ' "
		- Caracteres de control: tabulador, nueva-línea, retorno-de-carro, nueva-página, etc.
		- **Otros caracteres:**
	- Los caracteres se codifican **numéricamente** según una tabla de correspondencia: **ASCII** (7 bits), ISO-8859 (8 bits), **Unicode** (32 bits).
		- A cada carácter se le asocia un número.
		- . esta codificar **N** símbolos distintos se necesitan **x** bits, tal que: 2<sup>x−1</sup> < N ≤ 2<sup>x</sup>.
		- Unicode (32 bits) tiene diversas formas de codificación: UTF-8, UTF-16, UTF-32.

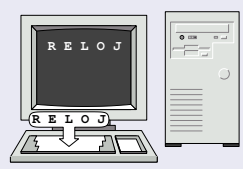

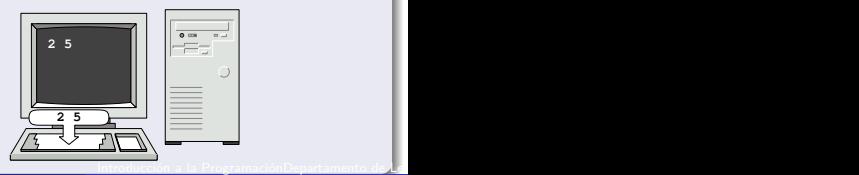

Vicente Benjumea García [Tema 1. Introducción a la Programación](#page-0-0)

## Codigos de Entrada y Salida de Datos

Tabla **ASCII** para la codificación de caracteres básicos (7 bits):

| Cod | Car           | Cod | Car      | Cod | Car | Cod | Car | Cod | Car          | Cod | Car |
|-----|---------------|-----|----------|-----|-----|-----|-----|-----|--------------|-----|-----|
| 32  | <b>SP</b>     | 48  | $\Omega$ | 64  | Q   | 80  | P   | 96  | $\cdot$      | 112 | р   |
| 33  |               | 49  |          | 65  | A   | 81  | Q   | 97  | a            | 113 | q   |
| 34  | ,,            | 50  | 2        | 66  | B   | 82  | R   | 98  | b            | 114 |     |
| 35  | #             | 51  | 3        | 67  | C   | 83  | S   | 99  | $\mathsf{C}$ | 115 | s   |
| 36  | \$            | 52  | 4        | 68  | D   | 84  | T   | 100 | d            | 116 |     |
| 37  | $\frac{0}{0}$ | 53  | 5        | 69  | E   | 85  | U   | 101 | e.           | 117 | п   |
| 38  | &             | 54  | 6        | 70  | F   | 86  | V   | 102 |              | 118 | v   |
| 39  |               | 55  |          | 71  | G   | 87  | W   | 103 | g            | 119 | w   |
| 40  |               | 56  | 8        | 72  | H   | 88  | X   | 104 | h            | 120 | X   |
| 41  |               | 57  | 9        | 73  |     | 89  | Υ   | 105 |              | 121 | v   |
| 42  | *             | 58  |          | 74  |     | 90  | Z   | 106 |              | 122 | z   |
| 43  | $+$           | 59  |          | 75  | Κ   | 91  |     | 107 | k            | 123 |     |
| 44  |               | 60  |          | 76  |     | 92  |     | 108 |              | 124 |     |
| 45  |               | 61  |          | 77  | M   | 93  |     | 109 | m            | 125 |     |
| 46  |               | 62  | $\,>\,$  | 78  | N   | 94  |     | 110 | $\mathsf{n}$ | 126 |     |
| 47  |               | 63  |          | 79  | O   | 95  |     | 111 | $\circ$      | 127 | DEL |

- Los números del **0** hasta el **31** codifican caracteres de control: retroceso, tabulación horizontal, nueva línea, tabulación vertical, nueva página, retorno de carro, escape, etc.
- Los caracteres (**ñ á é í ó ú ü Ñ Á É Í Ó Ú Ü ¿ ¡**) necesitan una codificación extendida para alfabetos internacionales (**Unicode**, UTF-8, UTF-16, UTF-32, etc.).

## <span id="page-64-0"></span>Codigos de Entrada y Salida de Datos

- **Unicode**: es un estándar para la codificación y representación de texto que cubre la mayoría de los lenguajes internacionales, históricos y símbolos.
	- Utiliza la codificación ASCII para los caracteres básicos.
	- Utiliza codificaciones extendidas para lenguajes internacionales, históricos y símbolos.
		- Símbolos matemáticos, musicales, iconos, etc.

∀ ∃ ∄ Π Σ <sup>√</sup> ¬ ∧ ∨ ∩ ∪ Ø ∅ ∈ ∉ ⊂ ⊄ ⊆ ⊈ def = ? = ≠ ≡ ≢ ≤ ≥ ∞ ■ • ⬩ ◂ ▸ ▴ ▾ □ ◦ ⋄ ◃ ▹ ▵ ▿ £ ¤ € ¥ × ÷ ± ° « » © ® ¶ ¦

- Alfabetos europeos, griego, árabe, chino, cirílico, hebreo, fenicio, cuneiforme, etc. Á Ä Å É Ë Í Ï Ó Ö Ú Ü Ñ Ç Æ Œ Ð S Þ ; ; ª á ä å é ë í ï ó ö ü ú ñ ç æ œ ð ß þ µ ¢ º - ¯ Γ ∆ Θ Λ Ξ Π Σ Φ Ψ Ω *α β γ δ ϵ ε ζ η θ ϑ ι κ* κ *λ µ ν ξ π ϖ ρ ϱ σ ς τ υ ϕ φ χ ψ ω*
- La versión 11.0 de Unicode contiene un repertorio de 137439 caracteres.
- Unicode puede utilizar diferentes codificaciones (32 bits):
	- UTF-8 (Unix/Linux, MacOsX, Web): codificaciones con 1, 2, 3 y 4 bytes.
	- UTF-16 (Windows, Java): codificaciones con 2 y 4 bytes.
	- UTF-32: todas las codificaciones con 4 bytes.